# <span id="page-0-0"></span>**PENERAPAN METODE** *SINGLE SHOT MULTIBOX DETECTOR* **(SSD) MOBILENETV2 UNTUK KLASIFIKASI VEGETASI PADA TUTUPAN LAHAN**

### **SKRIPSI**

Diajukan untuk Memenuhi Salah Satu Syarat Sarjana Starta-1 Teknologi Informasi

> **Oleh FIRDA AULIA NIM.2010817220010**

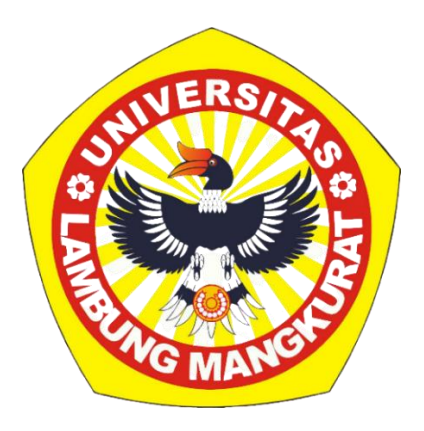

# **PROGRAM STUDI TEKNOLOGI INFORMASI**

# **FAKULTAS TEKNIK**

# **UNIVERSITAS LAMBUNG MANGKURAT**

# **BANJARMASIN**

**2024**

### **LEMBAR PERNYATAAN**

<span id="page-1-0"></span>Yang bertanda tangan di bawah ini,

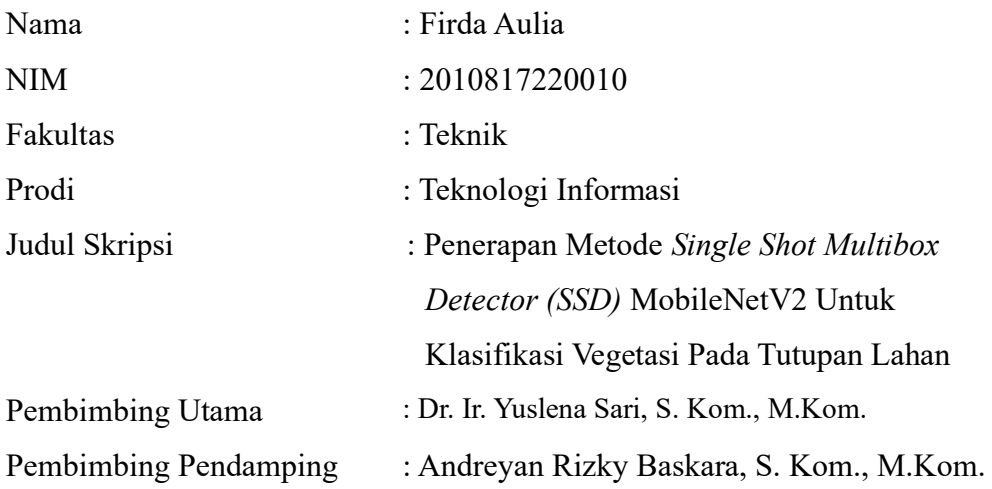

Dengan ini saya menyatakan bahwa dalam Skripsi ini tidak terdapat karya yang pernah diajukan untuk memperoleh gelar akademik di suatu perguruan tinggi, dan sepanjang pengetahuan saya, juga tidak terdapat karya atau pendapat yang pernah ditulis atau diterbitkan oleh orang lain, kecuali secara lisan tertulis diacu dalam naskah ini dan disebutkan dalam daftar rujukan.

Banjarmasin, Januari 2024

Penulis,

Firda Aulia

### **LEMBAR PENGESAHAN**

#### **LEMBAR PENGESAHAN**

#### SKRIPSI PROGRAM STUDI S-1 TEKNOLOGI INFORMASI

### <span id="page-2-0"></span>Penerapan Metode Single Shot Multibox Detector (SSD) MobileNetV2 untuk Klasifikasi Vegetasi pada Tutupan Lahan

Oleh

#### Firda Aulia (2010817220010)

Telah dipertahankan di depan Tim Penguji pada 16 Januari 2024 dan dinyatakan

#### LULUS

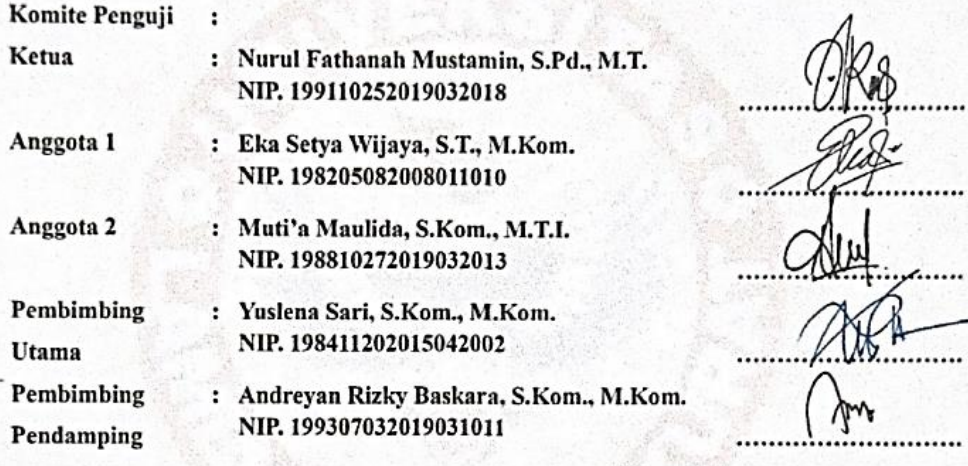

Banjarbaru, 12 JAN 2024 Diketahui dan disahkan oleh:

Wakil Dekan Bidang Akademik Eakultas Teknik ULM,

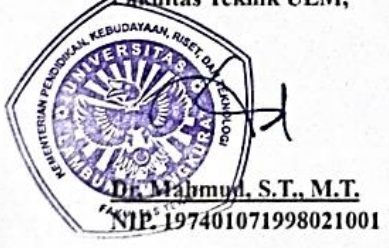

Koordinator Program Studi S-1 Teknologi Informasi,

Andreyan Rizky Baskara, S.Kom., M.Kom. NIP. 199307032019031011

#### **ABSTRAK**

<span id="page-3-0"></span>Tutupan lahan merupakan tutupan fisik dan biologis permukaan bumi baik yang terdiri dari area vegetasi dan tidak bervegetasi. Penutupan oleh vegetasi memberi efek positif bagi daerah tersebut, penutup lahan nantinya akan mengurangi aliran permukaan, mencegah erosi tanah dan banjir, serta menjaga suhu tanah dan daerah sekitar. Analisis vegetasi dapat dilakukan dengan cara melakukan klasifikasi vegetasi. Metode klasifikasi telah banyak digunakan dalam pengklasifikasian vegetasi adalah *Single Shot Multibox Detector* (SSD). Penelitian ini menggunakan MobileNetV2 sebagai *backbone* model. Dataset yang digunakan merupakan data video yang didapatkan dari peneliti sebelumnya dan dilakukan ekstraksi *frame* menjadi 3000 kumpulan citra/gambar. Jenis tutupan lahan pada Kawasan hutan lindung Liang Anggang tersebut dapat diklasifikasikan menjadi 3 jenis yaitu *bare*, sedang dan tinggi. *Bare* adalah permukaan yang tidak memiliki vegetasi sama sekali seperti rumah, sungai, dan jalan. Sedang adalah permukaan yang ditutupi vegetasi dengan ketinggian sedang seperti rumput atau semak. Dan tinggi adalah permukaan yang ditutupi vegetasi tinggi seperti pepohonan. Pada penelitian ini *bare* akan di pecah kembali menjadi 3 kelas yaitu rumah, sungai, dan jalan. Sehingga klasifikasi akan menghasilkan kategori untuk masing - masing objek yaitu yaitu tinggi, sedang, rumah, jalan dan sungai. Hasil SSD MobileNetV2 dengan penggunaan parameter *batch size* 32, *num step* 40000, dan *split* data pada rasio 8:1:1 mendapatkan nilai mAP 76.06 % dengan nilai *average precision* (AP) tiap kelasnya adalah 76%, 91%, 90%, 62%, dan 58% untuk mengklasifikasikan tutupan lahan sedang, tinggi, rumah, sungai, dan jalan.

Kata Kunci: Klasifikasi, MobileNetV2, SSD, Vegetasi

### **ABSTRACT**

<span id="page-4-0"></span>*Land cover is the physical and biological cover of the earth's surface, consisting of both vegetated and non-vegetated areas. Coverage by vegetation has a positive effect on the area, land cover will reduce surface flow, prevent soil erosion and flooding, and maintain the temperature of the land and surrounding area. Vegetation analysis can be done by classifying vegetation. The classification method that is widely used in classifying vegetation is the Single Shot Multibox Detector (SSD). This research uses MobileNetV2 as a backbone model. The dataset used is video data obtained from previous researchers and frame extraction was carried out into a collection of 3000 images. The type of land cover in the Liang Anggang protected forest area can be classified into 3 types, namely bare, softly grazed and heavily grazed. Bare is a surface that does not have the same vegetation as houses, rivers and roads. Medium is a surface that covers medium height vegetation such as grass or shrubs. And height is the surface that covers tall vegetation such as trees. In this research, bare will be broken down into 3 classes, namely houses, rivers and roads. So the classification will produce categories for*  each object, namely heavily grazed, softly grazed, house, road and river. The *MobileNetV2 SSD results using parameters batch size 32, num steps 40000, and split data ratio of 8:1:1 get an mAP value of 76.06% with an average precision (AP) value for each class of 76%, 91%, 90%, 62% , and 58% to classify land cover as softly grazed, heavily grazed, houses, rivers and roads*.

*Keywords: Classification, MobileNetV2, SSD, Vegetation*

#### **HALAMAN PERSEMBAHAN**

<span id="page-5-0"></span>Skripsi ini penulis persembahkan untuk:

- 1. Ibu tercinta, Rosilawaty yang selalu menjadi penyemangat penulis, sebagai sandaran terkuat dari kerasnya dunia, yang tiada hentinya selalu memberikan kasih sayang dan selalu melangitkan doa – doa terbaik dengan penuh keikhlasan yang tak terhingga kepada penulis. Dan selalu memberikan semangat serta dukungan secara moral dan materi dalam keberlangsungan penyelesaian Skripsi ini.
- 2. Alm. Ayah, Aspihan Noor, S.E. Alhamdulillah kini penulis sudah berada pada tahap sekarang dan menyelesaikan Skripsi sederhana ini dengan sebaik - baiknya. Skripsi ini sebagai bentuk persembahan kepada Almarhum ayah saya yang belum sempat saya banggakan semasa hidupnya.
- 3. Adik, Kakak, dan seluruh keluarga yang turut menjadi penyemangat penulis dalam menyelesaikan skripsi.
- 4. Seluruh Dosen beserta Staf Administrasi Program Studi Teknologi Informasi yang turut mengarahkan dan membantu selama menyelesaikan Skripsi.
- 5. Putri Ridha Amalia dan Aurelia Monica Sari sebagai teman seperjuangan dan sahabat yang telah membantu serta memberikan motivasi, dukungan, kritik, dan saran selama masa perkuliahan hingga penyelesaian Skripsi ini.
- 6. Seluruh teman-teman Angkatan 2020 Program Studi Teknologi Informasi serta kakak tingkat lainnya yang pernah membantu serta memberi semangat selama perkuliahan hingga penyelesaian Skripsi ini.
- 7. Diri sendiri, karena telah bertanggung jawab untuk menyelesaikan apa yang telah dimulai. Terima kasih telah berusaha keras dan tidak pernah menyerah dalam proses penyusunan skripsi ini.

#### **KATA PENGANTAR**

<span id="page-6-0"></span>Puji syukur tiada hentinya penulis panjatkan atas kehadirat Allah Subhanahu Wa Ta'ala dan junjungannya Nabi Besar Muhammad Shallallahu 'Alaihi wa Sallam, yang telah memberikan rahmat serta karunia-Nya, sehingga penulis dapat menyelesaikan Skripsi yang berjudul "Penerapan Metode *Single Shot Multibox Detextor* (SSD) MobileNetV2 untuk Klasifikasi Vegetasi pada Tutupan Lahan". Pada kesempatan ini, penulis ingin mengucapkan terima kasih sebesar besarnya kepada semua pihak yang telah memberikan bantuan, bimbingan, saran, serta dorongan yang membuat penulis dapat menyelesaikan laporan ini dengan sebaik-baiknya, terutama kepada:

- 1. Allah Subhanahu Wa Ta'ala yang sudah memberikan nikmat hidup, nikmat sehat sehingga penulis dapat menyelesaikan skripsi ini dengan baik karena tidak lepas dari pertolongan-Nya dan kehendak-Nya atas ikhtiar yang sudah penulis usahakan dan perjuangkan.
- 2. Orang tua paling berharga bagi hidup penulis yang selalu memberikan cinta kasih yang luar biasa. Ibu tercinta, satu – satunya orang tua yang memberikan semangat, dukungan dalam segala bentuk, selalu memberikan doa serta motivasi, dan memberikan sebaik – baiknya apa yang penulis butuhkan. Dan Almarhum Ayah tercinta, terima kasih sudah menjadi panutan bagi penulis untuk menyelesaikan skripsi ini, meskipun pada akhirnya penulis harus berjuang sendiri tanpa harus kau temani.
- 3. Ibu Ir. Yuslena Sari, S.Kom., M.Kom. dan Bapak Andreyan Rizky Baskara S.Kom., M.Kom., selaku dosen pembimbing yang telah memberikan petunjuk, arah, meluangkan waktu dan bimbingan dalam penyelesaian Skripsi ini.
- 4. Seluruh Dosen beserta Staf Administrasi Program Studi Teknologi Informasi yang yang telah membantu penulis dalam segala hal selama penulis berkuliah di Program Studi ini.
- 5. Putri Ridha Amalia dan Aurelia Monica Sari selaku teman seperjuangan dan sahabat yang selalu menghibur, membantu, dan memberikan dukungan kepada penulis.

6. Serta semua pihak yang tidak bisa penulis sebutkan satu persatu yang telah memberikan semangat serta dukungan kepada penulis untuk menyelesaikan skripsi ini.

Penulis menyampaikan terima kasih kepada semua pihak yang telah ikut andil dalam membantu menyelesaikan penyusunan laporan skripsi ini. Penyusunan lapor skripsi telah disusun dengan optimal, berkat bantuan banyak pihak, tetapi masih jauh dari kata sempurna. Oleh karena itu, penulis siap menerima saran serta kritikan yang membangun dari semua pihak agar laporan skripsi ini dapat memberikan manfaat, terutama kepada para pembaca.

Banjarmasin, Desember 2023

Firda Aulia NIM. 2010827220010

# **DAFTAR ISI**

<span id="page-8-0"></span>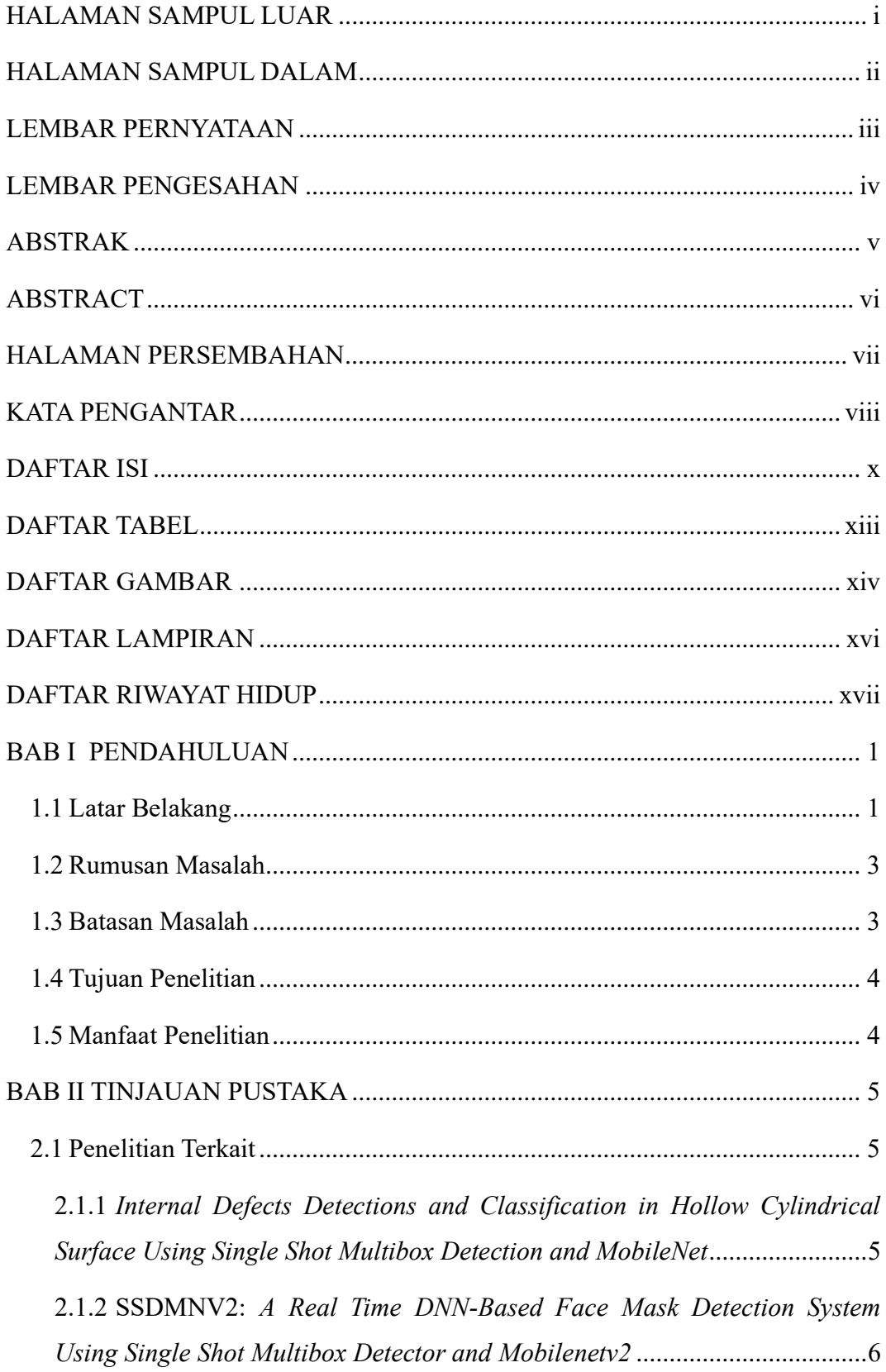

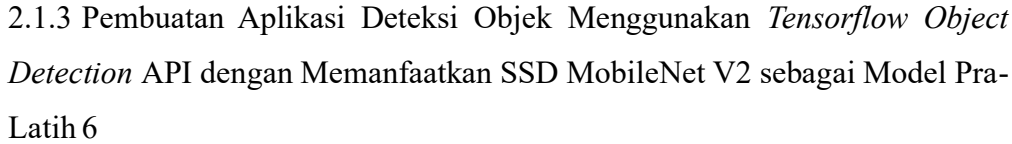

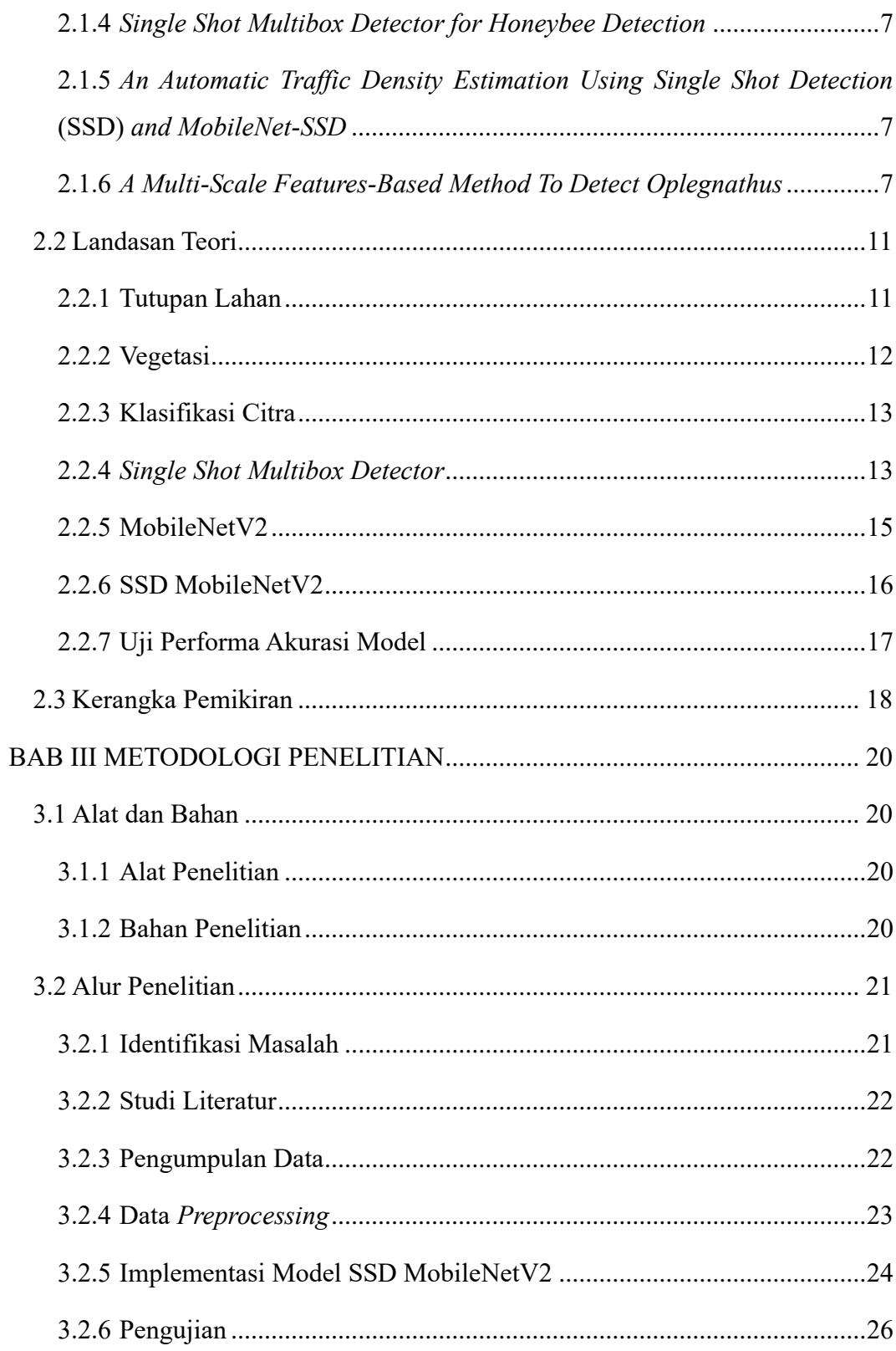

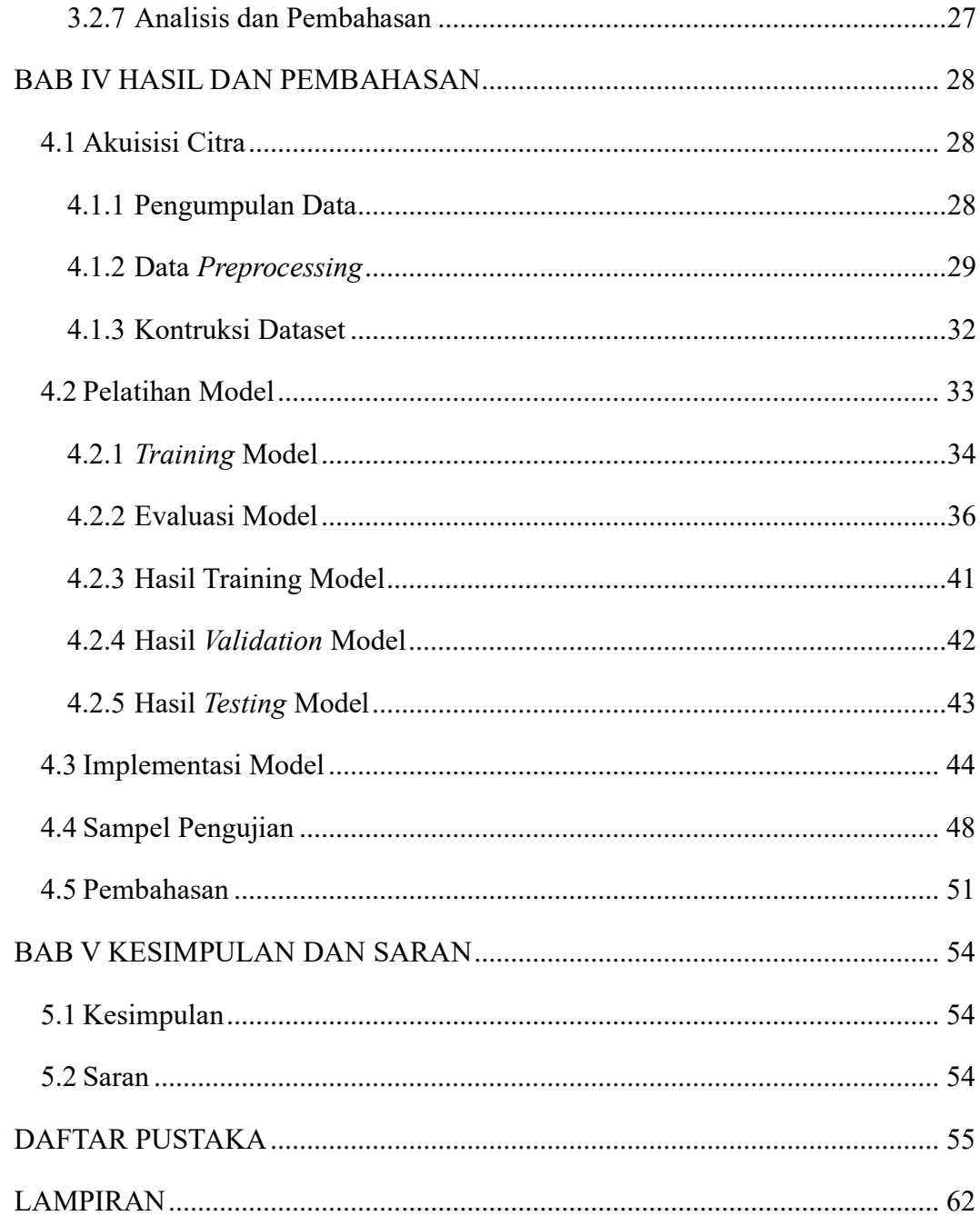

### **DAFTAR TABEL**

<span id="page-11-0"></span>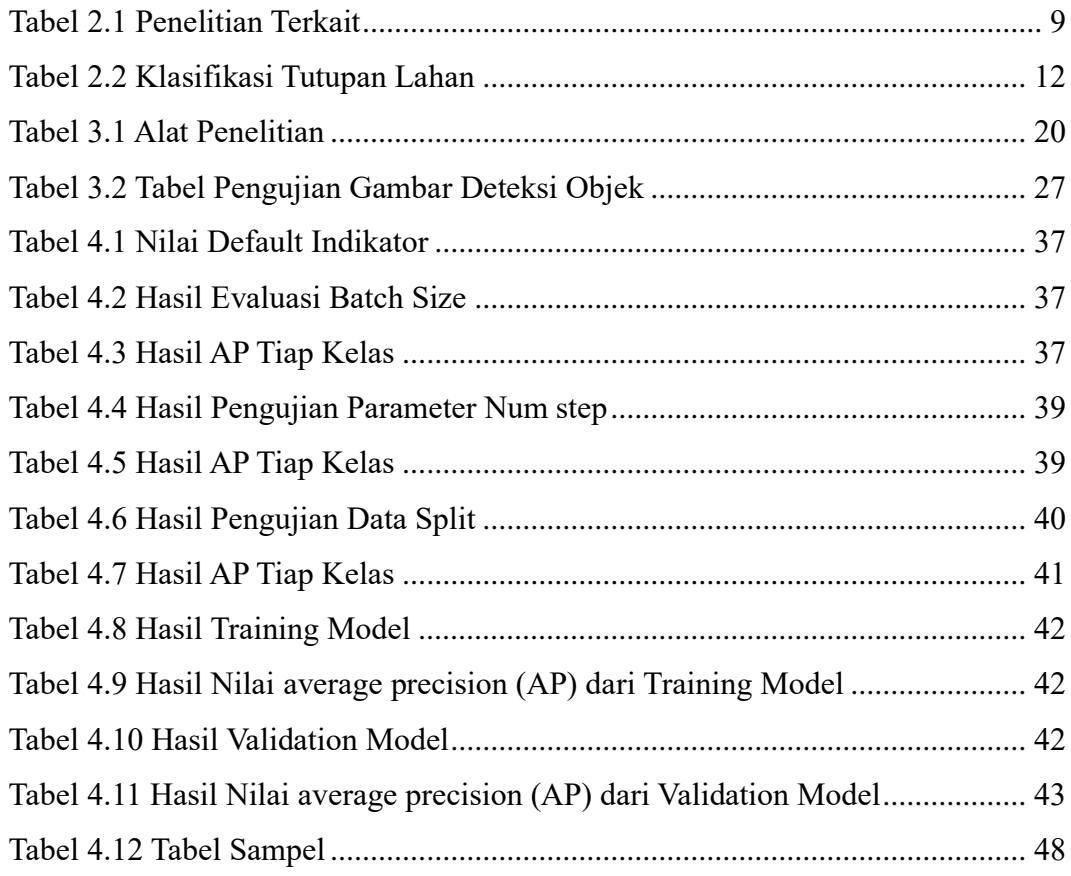

# **DAFTAR GAMBAR**

<span id="page-12-0"></span>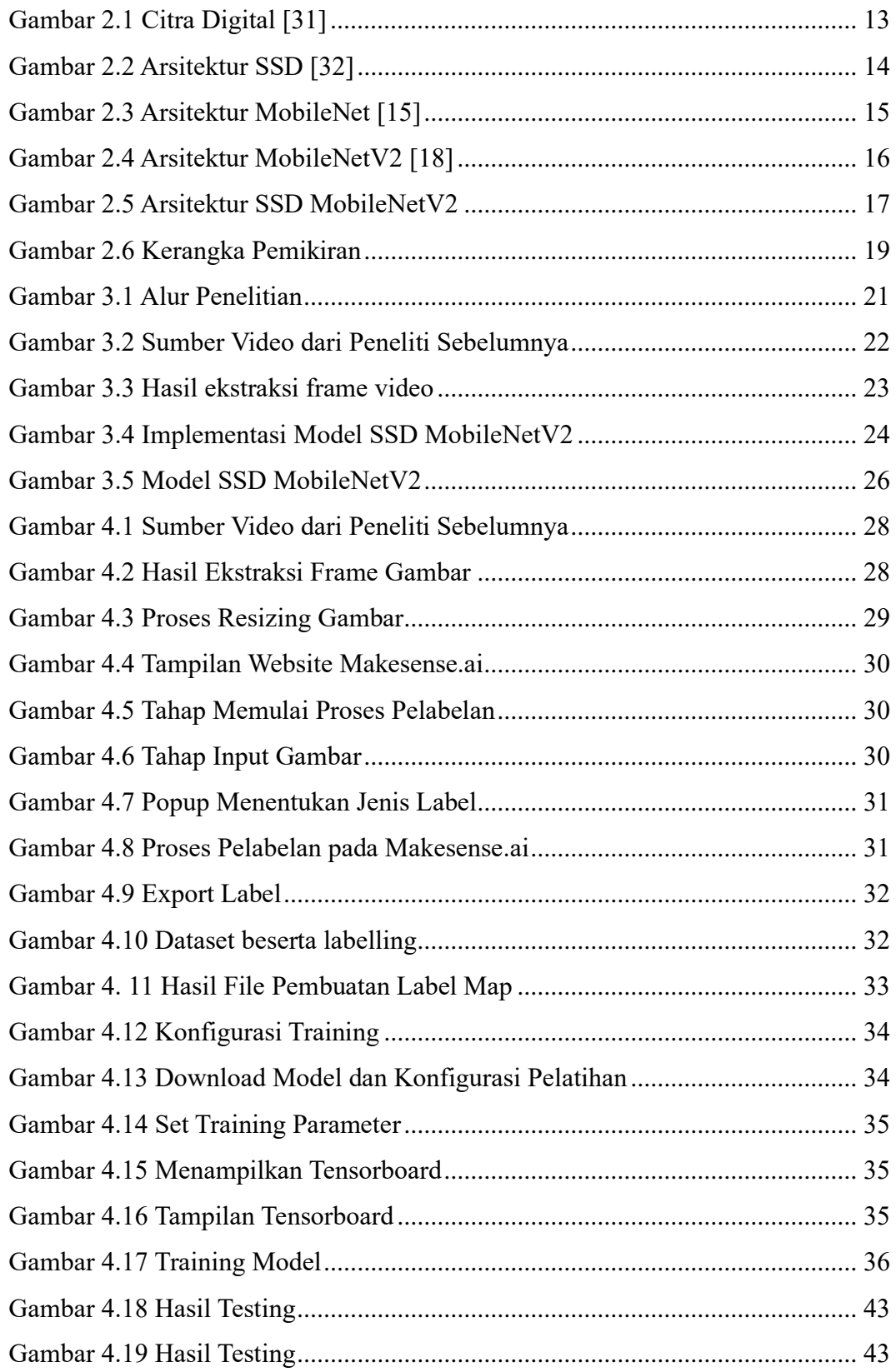

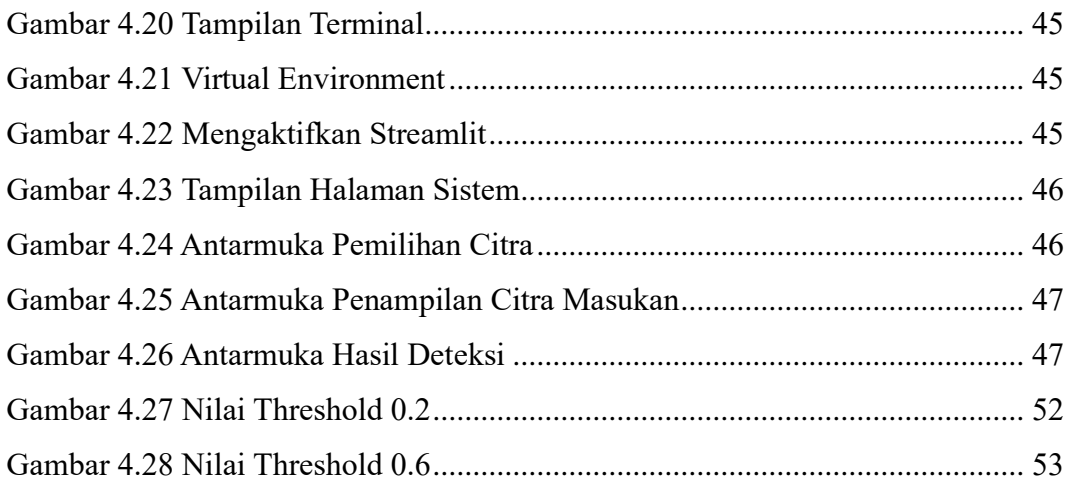

# **DAFTAR LAMPIRAN**

<span id="page-14-0"></span>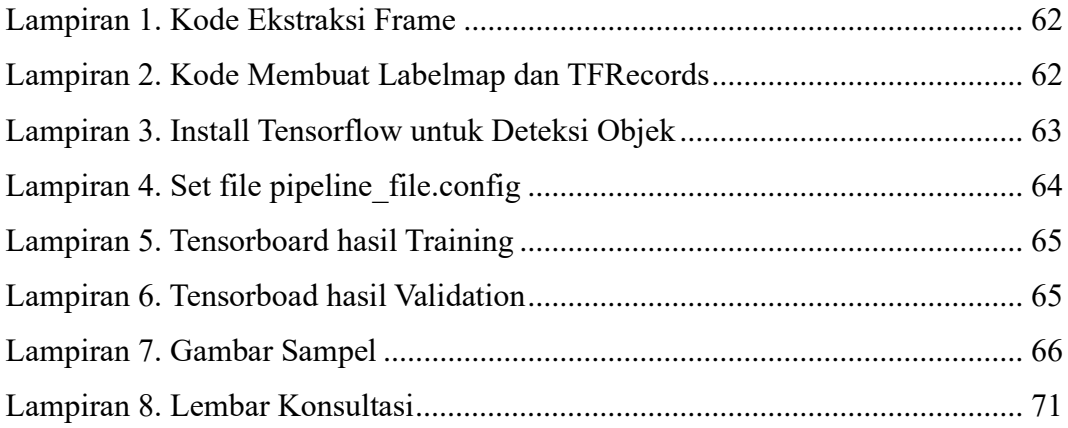